# MY-BASIC Quick Reference

Copyright (C) 2011 – 2022 Tony Wang [https://github.com/paladin-t/my\\_basic](https://github.com/paladin-t/my_basic)

## **1. Introduction**

MY-BASIC is a lightweight BASIC interpreter written in standard C in dual files. It aims to be embeddable, extendable and portable. It is a dynamic typed programming language, reserves structured syntax, supports a style of prototype-based programming (OOP), also implements a functional paradigm by lambda abstraction. The core is written in a C source file and an associated header file. It's easy to either use it as a standalone interpreter or embed it with existing projects in C, C++, Java, Objective-C, Swift, C#, etc. and totally customizable by adding your own scripting interface. It's also possible to learn how to build an interpreter from scratch, or build your own dialect based on it.

This manual is a quick reference on how to program with MY-BASIC, what it does and what does not, how to use it and extend it as a scripting programming language.

For the latest revision or other information, see [https://github.com/paladin-t/my\\_basic.](https://github.com/paladin-t/my_basic)

## **2. Programming with BASIC**

The well-known programming language BASIC is an acronym for Beginner's All-purpose Symbolic Instruction Code; when we mention BASIC today, we often refer to the BASIC family, not any specific one. The BASIC family has a long history since the original BASIC was designed in 1964 by John George Kemeny and Thomas Eugene Kurtz at Dartmouth College in New Hampshire; and BASIC is famous because it is easy to learn and use all the time. Thanks to all BASIC dedicators and fanatics, the passion affected many people like me, and guided us to the computer world.

MY-BASIC offers a structured BASIC syntax, and many other retro and modern features. It would be familiar to you if you have ever programmed with another BASIC dialect, or other programming languages.

#### **Getting started**

You can download the latest MY-BASIC package from [https://github.com/paladin-t/my\\_basic/archive/master.zip](https://github.com/paladin-t/my_basic/archive/master.zip) or check out the source code to make a build manually. You can get the latest revision by *git clone https://github.com/paladin-t/my\_basic.git*. In this part let's get start using the MY-BASIC interpreter, which comes as follow:

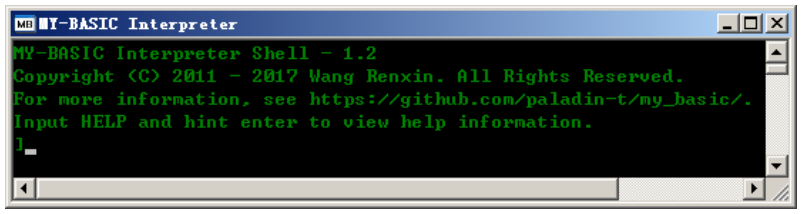

The close square bracket is an input prompt. Starting with a "Hello World" convention in MY-BASIC:

```
' Hello world tutorial
input "What is your name: ", n$
def greeting(a, b)
     return a + " " + b + " by " + n$ + "."
enddef
print greeting("Hello", "world");
```
Like other BASIC dialects, MY-BASIC is case-insensitive; in another word *PRINT A\$* and *Print a\$* mean all the same. You will get a greeting text after input the above code, then input a *RUN* command and hinting Enter. Any text begins with a single quote until the end of that line is a comment (a.k.a. remark) which won't influence the logic of a program; a comment does not perform anything, but just a short explanation of code. It's possible to use the classic *REM* statement to start a comment as well.

MY-BASIC is configurable with macros, this manual is written with default configuration.

#### **Multi-line comment**

MY-BASIC also supports multi-line comment, which is a small advantage comparing to other dialects. It's surrounded by *'[* and *']*, eg.

```
print "Begin";
'[
print "Thisline won't be executed!";
print "This is also ignored";
']
print "End";
```
MY-BASIC ignores all comment lines between them. It is convenient to simply modify *'[* to *''[* to uncomment all lines.

#### **Support for Unicode**

Unicode is widely used nowadays for international text representation; MY-BASIC supports both Unicode based identifier and string manipulations. Eg.

```
print "你好" + "世界";
日本語 = "こんにちは"
print 日本語, ", ", len(日本語);
```
#### **Keywords**

There are some keywords and reserved functions in MY-BASIC as follow:

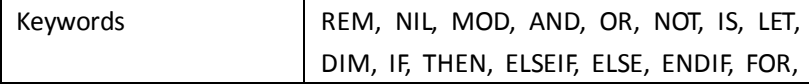

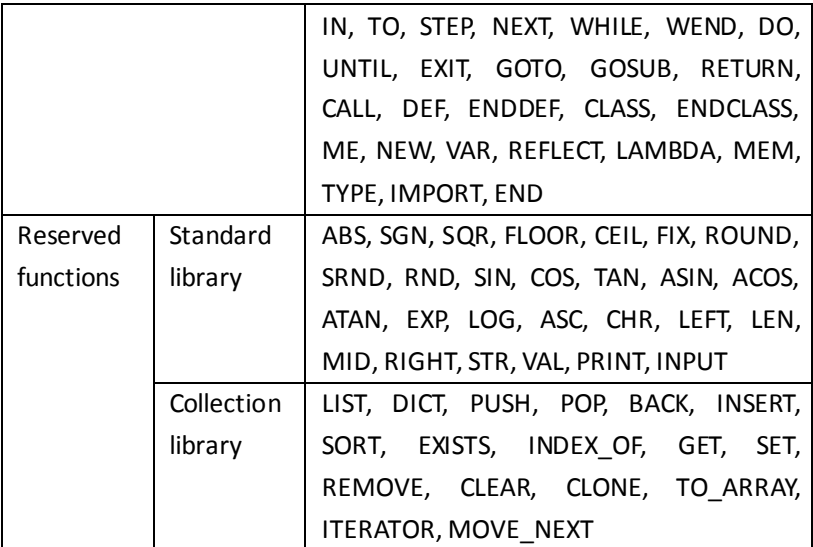

It is not accepted to use these words for user-defined identifiers; in addition there are two more predefined boolean constants, a.k.a. *TRUE* and *FALSE*, as implied literally, represent boolean value true and false, it's not accepted to reassign these symbols with other values. Details of keywords and functions will be explained latter in this manual.

#### **Operators**

All operators in MY-BASIC as follow:

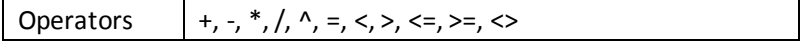

These operators are used in calculation or comparison expressions. Besides, the keywords *MOD*, *AND*, *OR*, *NOT*, *IS* also work as operators. An expression is evaluated from left to right, with top down priorities as follow:

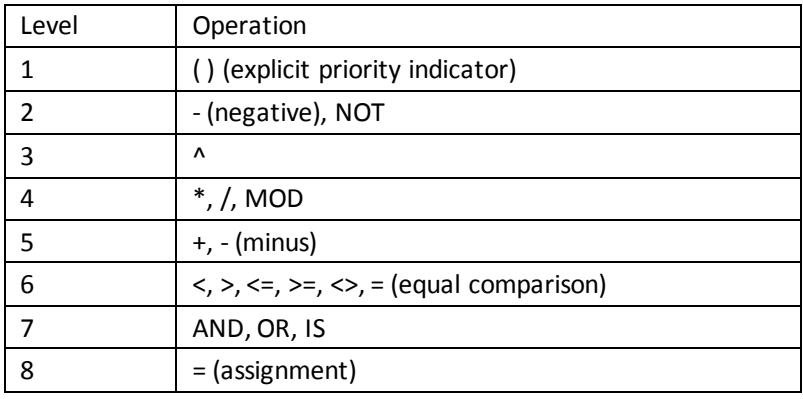

*MOD* stands for modulus, a.k.a. *%* in some other programming languages. The caret symbol *^* stands for power operation.

#### **Data types and operations**

MY-BASIC is a dynamic programming language, therefore variables don't have types, but values do. The built-in types are: Nil, Integer, Real, String, Type, Array, List, List Iterator, Dictionary, Dictionary Iterator, Prototype (a.k.a. "Class"), and Sub Routine (including Lambda). Besides, MY-BASIC also supports user defined data types (Usertype and Referenced Usertype) to customize your own data structures.

Nil is a special type which includes only one valid value *NIL*, a.k.a. *null*, *none*, *nothing*, etc. It disposes/unreferences the previous value of a variable by assigning it with nil.

A Type typed value represents the type of a value, it will be explained with the *TYPE* statement.

Integer and real are defined as *int* and *float* C types, which are both 32bit long under most compilers. You can redefine them as other types such as *long, long long, double* and *long double* by modifying a few lines of code. Since there is no dedicated boolean type, it's defined as integer also, and can be assigned from any expression. A boolean expression resultsto false with *NIL*, *FALSE*, and *0*; it results to true with all other values including blank string *""*.

MY-BASIC accepts literal numbers in HEX and OCT. A hexadecimal number begins with a *0x* prefix, and an octadic begins with a *0*. Eg. *0x10* (HEX) equals to *020* (OCT) equals to *16* (DEC).

A variable identifier is formed with letters, numbers, underline and an optional dollar postfix, but it must begin with a letter or an underline. It's not designed to use type specifier for variable, and you don't need to declare it before using it. You don't need to make conversion between integer and float values manually, generally MY-BASIC stores numbers with proper data type automatically. The dollar sigil *\$* is reserved from traditional BASIC dialects as a valid postfix of a variable identifier. But it doesn't denote for type of string in most cases. However, there are special cases that *\$* does mean something with the *DIM* and *INPUT* statements. An assignment statement consists of an optional beginning keyword *LET* and a following assignment expression. Eg.

*let a = 1 ' Assignment statement begins with LET pi = 3.14 ' Another assignment statement without LET*

MY-BASIC supports array up to four dimensions by default, which is defined by a macro. Array is a kind of regular collection data structure in programming. An array can store a set of data that each element can be accessed by the array name and subscripts. An array must be declared by a *DIM* (short for dimension) statement before using, eg.

*dim nums(10) dim strs\$(2, 5)*

The common naming rule for an array is same to naming a variable, actually all user identifiers in MY-BASIC follow the same rule. An array can be either a collection of real or string values, depends on whether the identifier ends up with a *\$* sigil. Dimensions are separated by commas. Array indexes begin from zero in MY-BASIC therefore *nums(0)* is the first element of array *nums*, it is a bit different from other BASIC, but more common in modern programming languages. An array index could be a non-negative integer value formed as a constant, a variable of integer or an expression which results an integer; invalid index may cause an out of bound error.

It is possible to concatenate two Strings together using the plus operator *+*. Each string concatenating generates a new string object with memory allocation. It is also possible to apply comparison operators to Strings, which starts comparing the first character of

both string, if they are equal to each other, it continues checking the following ones until a difference occurs or reaching the end of any one; then return an integer value indicating the difference.

#### **Structured routine**

It is possible to extract reusable code blocks with sub routines. MY-BASIC supports both structured routine with the *CALL*/*DEF*/*ENDDEF* statements and instructional routine with the *GOSUB*/*RETURN* (and *GOTO*) statements, but they can't be mixed together in one program.

A structured routine begins with a *DEF* statement and ends with *ENDDEF*, you can define routines with any arity. Calling a sub routine is similar to calling a native scripting interface. It requires an explicit *CALL* statement, if a routine is lexically defined after calling. A routine returns the value of the last expression to its caller, or returns explicitly with the *RETURN*statement. Eg.

```
a = 1
b = 0
def fun(d)
      d = call bar(d)
     sin(10)
      return d ' Try comment this line
enddef
def foo(b)
     a = 2 return a + b
enddef
def bar(c)
      return foo(c)
enddef
r = fun(2 * 5)
print r; a; b; c;
```
Each routine has its own scope for variable lookup.

Furthermore, the *CALL()* statement is used to get an invokable value as:

```
routine = call(fun) ' Get an invokable value
routine() ' Invoke an invokable value
```
Note that it requires a pair of brackets to get the value, or it's a calling execution.

#### **Instructional routine**

Traditional instructional routine is reserved as well. A label is used to tag the start point of an instructional routine. Use a *GOSUB* statement wherever in a program to call that labeled routine. The *RETURN* statement is used to exit a routine and transfer control back to its caller.

#### **Control structures**

There are three kinds of execution flows in MY-BASIC.

Serial structure, the most basic one, executes statements line by line. MY-BASIC supports *GOTO* statement which provides unconditional control transfer ability. Use it similar to *GOSUB* as *GOTO label*. The difference is that an instructional routine can return back from a callee, but unconditional *GOTO* cannot. The *END* statement can be placed anywhere in source code to terminate the whole execution of a program.

Conditional structures consist of some condition jump statements: *IF*/*THEN*/*ELSEIF*/*ELSE*/*ENDIF*. These statements check condition expressions then perform an action in a case of true condition branch, otherwise in a case of false it performs something else as you write. Conditional *IF* statements in a single line:

```
if n mod 2 then print "Odd"; else print "Even";
```
Or multiple lines:

```
input n
if n = 1 then
     print "One";
elseif n = 2 then
     print "Two";
elseif n = 3 then
     print "Three";
else
     print "More than that";
endif
```
It supports nested *IF* with multi-line conditional statements. Note that single line *IF* doesn't require *ENDIF*, but the other does.

Loop structure statements check a loop condition and do the loop body in a case of true until it comes to a false case.

Use the *FOR*/*TO*/*STEP*/*NEXT* statementsto loop for certain cycles. Eg.

```
for i = 1 to 10 step 1
     print i;
next i
```
The *STEP* part is optional if it increases by *1*. The loop variable after *NEXT* is also optional if it is associated with a corresponding *FOR*.

MY-BASIC also supports loop on collections with the *FOR*/*IN*/*NEXT* statements. It's possible to iterate list, dictionary, iterable class and usertypes. The loop variable is assigned with the value of the element

which an iterator is currently pointing to. Eg, this counts from one to five in list:

```
for i in list(1 to 5)
      print i;
next
```
The *WHILE*/*WEND* and *DO*/*UNTIL* loops are used to loop for uncertain steps, or wait for specific conditions. Eg.

*a = 1 while a <= 10 print a; a = a + 1 wend*

*a = 1 do print a; a = a + 1 until a > 10*

Just as their names imply, the *WHILE*/*WEND* statements do the loop body while the condition is true, and the *DO*/*UNTIL* statements do it until the condition is false. The *WHILE*/*WEND* statements check condition before executing loop body, while the *DO*/*UNTIL* statements check condition after loop body has been executed once.

The *EXIT* statement interrupts current loop and continues to execute the program outside loop.

#### **Using class**

MY-BASIC supports prototype-based OOP (Object-Oriented Programming). It is also as known as "prototypal", "prototype-oriented", "classless", or "instance-based" programming. Use a pair of *CLASS*/*ENDCLASS* statements to define a prototype object (a class). Use *VAR* to declare a member variable in a class. It's possible to define member function (a.k.a. "method") in a prototype with the *DEF*/*ENDDEF* statements as well. Write another prototype surrounding with a pair of parentheses after a declaration statement to inherit from it (meaning using it as meta class). Use the *NEW* statement to create a new instance of a prototype. Eg.

```
class foo
    var a = 1
    def fun(b)
          return a + b
     enddef
endclass
class bar(foo) ' Use Foo as a meta class (inheriting)
     var a = 2
endclass
inst = new(bar) ' Create a new clone of Bar
print inst.fun(3);
```
*bar* simply links*foo* as meta class. *inst* creates a new clone of *bar* and keep the *foo* meta linkage.

MY-BASIC supports reflection on a prototype with the *REFLECT* statement. It iterates all variable fields and sub routines in a class and its meta class, and stores *name*/*value* pairs of variables and *name*/*type* pairs of sub routines to a dictionary. Eg.

```
class base
     var b = "Base"
     def fun()
          print b;
     enddef
endclass
class derived(base)
     var d = "Derived"
     def fun()
          print d;
     enddef
endclass
i = new(derived)
i.fun();
r = reflect(i)
f = iterator(r)
while move_next(f)
     k = get(f)
     v = r(k)
     print k, ": ", v;
wend
g = get(i, "fun");
g()
```
#### **Using Lambda**

A [lambda](https://en.wikipedia.org/wiki/Anonymous_function) abstraction (a.k.a. "anonymous function" or "function literal") is a function definition that is not bound to an identifier. Lambda function is often used as:

1. argument passed to other functions, or

2. return value from a function.

A lambda becomes a [closure](https://en.wikipedia.org/wiki/Closure_(computer_programming)) after it captured some values in outer scope.

MY-BASIC offers full support for lambda, including invokable as a value, higher order function, closure and currying, etc.

A lambda expression begins with a *LAMBDA* keyword. Eg.

```
' Simple invoke
f = lambda (x, y) (return x * x + y * y)
print f(3, 4);
```

```
' Higher order function
def foo()
     y = 1
     return lambda (x, z) (return x + y + z)
enddef
l = foo()
print l(2, 3);
```

```
' Closure
s = 0
def create_lambda()
     v = 0
     return lambda ()
     (
          v = v + 1
          s = s + 1
          print v;
          print s;
     )
enddef
a = create_lambda()
b = create_lambda()
a()
b()
```

```
' Currying
def divide(x, y)
     return x / y
enddef
def divisor(d)
     return lambda (x) (return divide(x, d))
enddef
half = divisor(2)
third = divisor(3)
print half(32); third(32);
```

```
' As return value
def counter()
     c = 0
     return lambda (n)
     (
          c = c + n
          print c;
     )
enddef
acc = counter()
acc(1)
acc(2)
```
#### **Checking the type of a value**

The *TYPE* statement tells the type of a value, or generates type information with a predefined type string. Eg.

*print type(123); type("Hi"); ' Get types of values print type("INT"); type("REAL"); ' Get specific types*

It's also possible to check whether a value matches a specific type with the *IS* operator as follow:

*print 123 is type("INT"); "Hi" is type("STRING"); print inst is type("CLASS");*

The *IS* statement also tells whether an instance of a prototype is inherited from another one:

*print inst is foo; ' True if foo is inst's prototype*

Pass a type value to the *STR* statement to get the type name in string.

#### **Importing another BASICfile**

It helps to organize source files by separating different parts into multiple files in a big project. The *IMPORT* statement imports other source file just as it were written at where it imports. Eg. assuming we got an "a.bas" as:

*foo = 1*

And another "b.bas" as:

*import "a.bas" print foo;*

Now you can use everything imported from "a.bas". MY-BASIC handles cycle importing properly.

#### **Importing a module**

It's also possible to put some native scripting interfaces in a module (a.k.a. "namespace") to avoid naming pollution. MY-BASIC doesn't support making modules in BASIC for the moment. Use *IMPORT "@xxx"* to import a native module, all symbols in that module could be used without module prefix.

## **3. Core and Standard Libraries**

MY-BASIC offers a set of frequently used functions which provide fundamental numeric and string operations. These function names cannot be used for user-defined identifiers. See the figure follow for details of these functions:

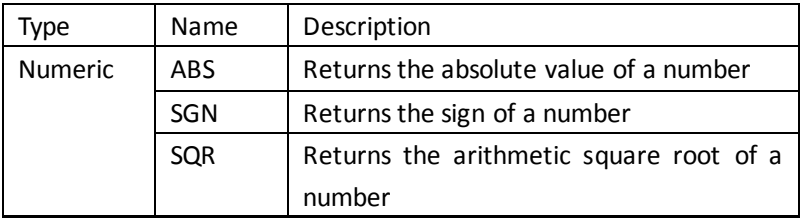

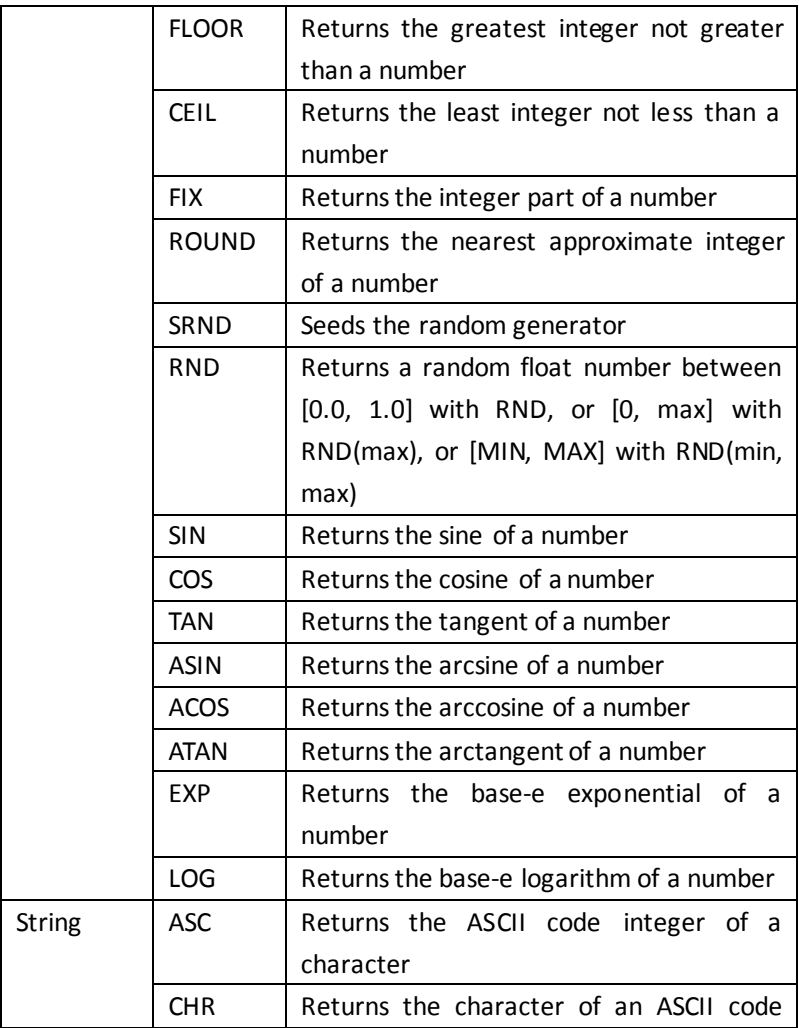

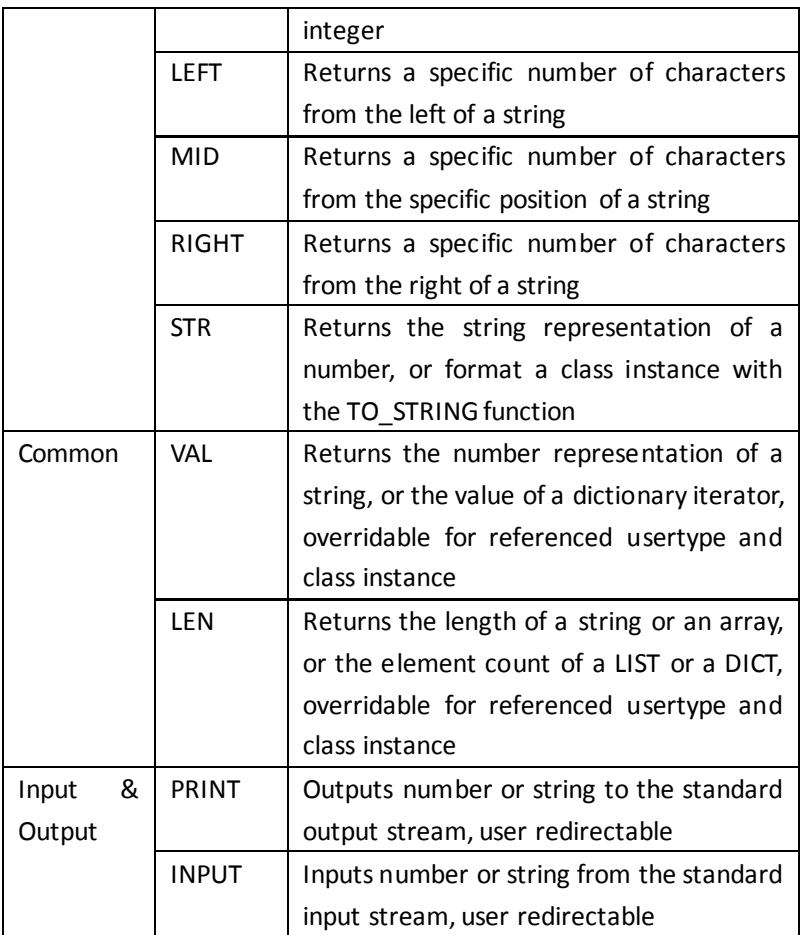

The *INPUT* statement is followed with an optional input prompt string, then the variable identifier to be filled; it accepts string when a *\$* is specified, otherwise accepts number. Note that all these functions

except *PRINT* and *INPUT* require a pair of brackets surrounding arguments; the *RND* statement is a bit special, it comes either with or without brackets, see the figure for detail.

## **4. Collection Libraries**

MY-BASIC offers a set of *LIST*, *DICT* manipulation functions, which provide creation, accessing, iteration, etc. as follow:

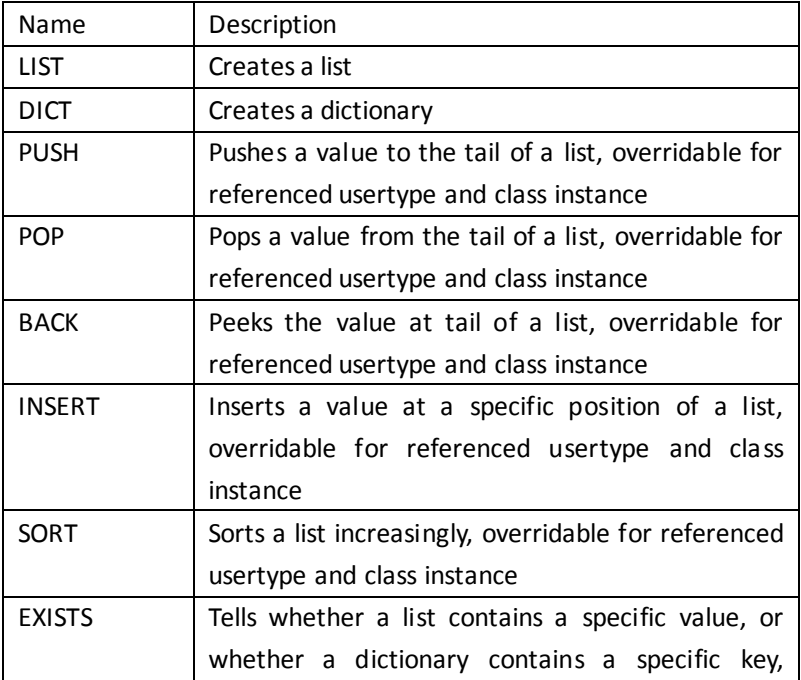

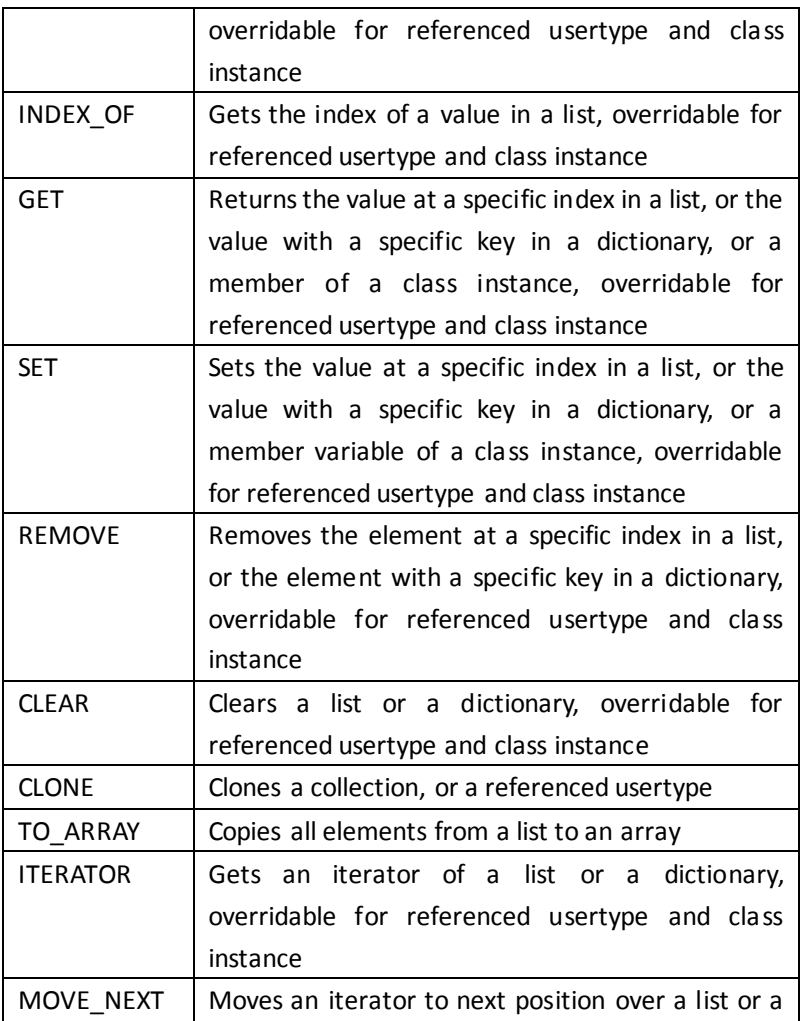

dictionary, overridable for referenced usertype and class instance

Using collections, eg.

```
l = list(1, 2, 3, 4)
set(l, 1, "B")
print exists(l, 2); pop(l); back(l); len(l);
d = dict(1, "One", 2, "Two")
set(d, 3, "Three")
print len(d);
it = iterator(d)
while move_next(it)
     print get(it);
wend
```
MY-BASIC supports accessing elements in a list or dictionary using brackets directly:

*d = dict() d(1) = 2 print d(1);*

A list begins from zero as well as how array does in MY-BASIC.

## **5. Application Programming Interface**

MY-BASIC is written cleanly in standard C in dual files. All you need to do to embed MY-BASIC with existing projects is just to copy *my\_basic.h* and *my\_basic.c* to your target project, then add them to the project build pipeline. All interfaces are declared in *my\_basic.h*. Most API return *int* value representing for execution states, most of them should return *MB\_FUNC\_OK* if there is no error, check the *MB\_CODES* macro in *my\_basic.h* for details. Yet there are some exceptions when a simple *int* doesn't fit.

#### **Interpreter structure**

MY-BASIC uses an interpreter structure to store necessary data during parsing and running; including registered function, AST (Abstract Syntax Tree), parsing context, running context, scope, error information, etc. An interpreter structure is a unit of context.

#### **Meta information**

#### *unsigned long mb\_ver(void);*

Returns the version number of the current interpreter.

#### *const char\* mb\_ver\_string(void);*

Returns the version text of the current interpreter.

#### **Initializing and disposing**

*int mb\_init(void);*

This function must and must only be called once before any other operations to initialize the entire system.

#### *int mb\_dispose(void);*

This function must and must only be called once after using MY-BASIC to dispose the entire system.

#### *int mb\_open(struct mb\_interpreter\_t\*\* s);*

This function opens an interpreter instance to get ready for parsing and running.

It usually comes as:

```
struct mb_interpreter_t* bas = 0;
mb_open(&bas);
```
#### *int mb\_close(struct mb\_interpreter\_t\*\* s);*

This function closes an interpreter instance after using. *mb\_open* and *mb\_close* must be matched in pair.

### *int mb\_reset(struct mb\_interpreter\_t\*\* s, bool\_t clear\_funcs, bool\_t clear\_vars);*

This function resets an interpreter instance, often for a new load-run cycle. It clears all variables if *clear\_vars* is *true*; and also all registered global functions if *clear\_funcs* is *true*, but this function does not re-register built-in interfaces.

#### **Forking**

These functions are used to fork and join an interpreter.

*int mb\_fork(struct mb\_interpreter\_t\*\* s,*

## *struct mb\_interpreter\_t\* r, bool\_t clear\_forked);*

This function forks a new interpreter, from *r* to *s*. All forked environments share the same registered functions, parsed code, etc. but uses its own running context. Pass *true* to *clear\_forked* to let the source instance collects and manages data in the forked one.

*int mb\_join(struct mb\_interpreter\_t\*\* s);*

This function joins a forked interpreter. Use this to close a forked interpreter.

*int mb\_get\_forked\_from(struct mb\_interpreter\_t\* s,*

#### *struct mb\_interpreter\_t\*\* src);*

This function gets the source interpreter of a forked one.

#### **Function registration/unregistration**

These functions are used to register or unregister native scripting interfaces.

*int mb\_register\_func(struct mb\_interpreter\_t\* s,*

#### *const char\* n,*

#### *mb\_func\_t f);*

This function registers a function pointer into an interpreter with a specific name. The function must have signature as *int (\* mb\_func\_t)(struct mb\_interpreter\_t\*, void\*\*)*. A registered function can be called in MY-BASIC code. This function returns how many entries have been influenced, thus non-zero means success. The specified identifier will be stored in upper case.

## *int mb\_remove\_func(struct mb\_interpreter\_t\* s, const char\* n);*

This function removes a registered function out of an interpreter with a specific registered name. This function returns how many entries have been influenced, thus non-zero means success.

#### *int mb\_remove\_reserved\_func(struct mb\_interpreter\_t\* s, const char\* n);*

This function removes a reserved function out of an interpreter with a specific name. Do not use this function unless you really want to, Eg. remove or replace built-in interfaces. This function returns how many entries have been influenced, thus non-zero means success.

*int mb begin module(struct mb interpreter t\* s, const char\* n);* 

This function begins a module context with a name. All functions registered after it will be put into that module. Module is as known as namespace, use the *IMPORT* statement to get shortcut to it.

*int mb\_end\_module(struct mb\_interpreter\_t\* s);*

This function ends the current module context.

#### **Interacting**

These functions are used in extended functions to communicate with the core.

*int mb\_attempt\_func\_begin(struct mb\_interpreter\_t\* s,*

#### *void\*\* l);*

This function checks whether BASIC is invoking an extended function in a legal beginning way. Call it when beginning an extended function without parameters.

*int mb\_attempt\_func\_end(struct mb\_interpreter\_t\* s, void\*\* l);*

This function checks whether BASIC is invoking an extended function in a legal ending way. Call it when ending an extended function without parameters.

*int mb\_attempt\_open\_bracket(struct mb\_interpreter\_t\* s, void\*\* l);*

This function checks whether BASIC is invoking an extended function in a legal way that begins with an open bracket.

```
int mb_attempt_close_bracket(struct mb_interpreter_t* s,
```
#### *void\*\* l);*

This function checks whether BASIC is invoking an extended function in a legal way that ends with a close bracket after argument list.

#### *int mb\_has\_arg(struct mb\_interpreter\_t\* s,*

#### *void\*\* l);*

This function detects whether there is any more argument at current execution position. Use this function to implement a variadic function. Returns zero for no more, otherwise non-zero.

```
int mb_pop_int(struct mb_interpreter_t* s,
                    void** l,
                   int_t* val);
```
This function tries to pop an argument as *int\_t* from an interpreter. And stores the result to *\*val*.

*int mb\_pop\_real(struct mb\_interpreter\_t\* s,*

#### *void\*\* l, real\_t\* val);*

This function tries to pop an argument as *real\_t* from an interpreter. And stores the result to *\*val*.

```
int mb_pop_string(struct mb_interpreter_t* s,
                   void** l,
                   char** val);
```
This function tries to pop an argument as *char\** (string) from an interpreter. And stores the pointer to *\*val*. You don't need to know how and when a popped string will be disposed, but note that a popped string may be disposed when popping next string argument, so, just process it or cache it in time.

*int mb\_pop\_usertype(struct mb\_interpreter\_t\* s,*

#### *void\*\* l,*

#### *void\*\* val);*

This function tries to pop an argument as *void\** (usertype) from an interpreter. Use *mb\_pop\_value* instead if a usertype is larger than *void\**.

*int mb\_pop\_value(struct mb\_interpreter\_t\* s,*

*void\*\* l,*

#### *mb\_value\_t\* val);*

This function tries to pop an argument as *mb\_value\_t* from an interpreter. Use this function instead of *mb\_pop\_int*, *mb\_pop\_real* and *mb* pop string if an extended function accepts argument in different types, or popping other advanced data types.

## *int mb\_push\_int(struct mb\_interpreter\_t\* s, void\*\* l, int\_t val);*

This function pushes a value as *int\_t* to an interpreter.

```
int mb_push_real(struct mb_interpreter_t* s,
                    void** l,
                   real_t val);
```
This function pushes a value as *real\_t*to an interpreter.

*int mb\_push\_string(struct mb\_interpreter\_t\* s,*

*void\*\* l,*

#### *char\* val);*

This function pushes a value as *char\** (string) to an interpreter. The memory of *char\* val* must be allocated and disposable by MY-BASIC. Consider use *mb* memdup to make it before pushing. Eg.

*mb\_push\_string(s, l, mb\_memdup(str, (unsigned)(strlen(str) + 1));*.

```
int mb_push_usertype(struct mb_interpreter_t* s,
```
#### *void\*\* l,*

#### *void\* val);*

This function pushes a value as *void\** (usertype) to an interpreter. Use *mb\_push\_value* if a usertype is largerthan *void\**.

*int mb\_push\_value(struct mb\_interpreter\_t\* s,*

#### *void\*\* l,*

#### *mb\_value\_t val);*

This function pushes a value in *mb\_value\_t* to an interpreter. Use this function instead of *mb\_push\_int*, *mb\_push\_real* and *mb\_push\_string* if an extended function returns generics types. Or pushing other advanced data types.

#### **Class definition**

These functions are used to define a class manually at native side.

```
int mb_begin_class(struct mb_interpreter_t* s,
```

```
void** l,
const char* n,
mb_value_t** meta,
int c,
mb_value_t* out);
```
This function begins a class definition with a specific name. *n* is the class name in upper case. *meta* is an array of *mb\_value\_t\**, which are optional meta classes; *c* is the element count of the meta array. The generated class will be returned into *\*out*.

```
int mb_end_class(struct mb_interpreter_t* s,
                   void** l);
```
This function ends a class definition.

```
int mb_get_class_userdata(struct mb_interpreter_t* s,
```

```
void** l,
void** d);
```
This function gets the userdata of a class instance. The returned data will be stored into *\*d*.

```
int mb_set_class_userdata(struct mb_interpreter_t* s,
```

```
void** l,
```
#### *void\* d);*

This function sets the userdata of a class instance with data *d*.

#### **Value manipulation**

These functions manipulate values.

*int mb\_get\_value\_by\_name(struct mb\_interpreter\_t\* s,*

*void\*\* l, const char\* n, mb\_value\_t\* val);*

This function gets the value of an identifier with a specific name in upper case. *n* is the expected name text. It returns a value to *\*val*.

```
int mb_get_vars(struct mb_interpreter_t* s,
```

```
void** l,
mb_var_retrieving_func_t r,
int stack_offset);
```
This function retrieves the name and value of active variables in the specific stack frame, then returns the retrieved variable count. *stack\_offset* indicates the stack offset, *0* for the current frame, *-1* for the root, other positive values for offset from the top (active) frame.

```
int mb_add_var(struct mb_interpreter_t* s,
```

```
void** l,
const char* n,
mb_value_t val,
bool_t force);
```
This function adds a variable with a specific identifier name in upper

case and a value to an interpreter. *n* is the name text. *val* is the value of the variable. *force* indicates whether overwrite existing value.

```
int mb_get_var(struct mb_interpreter_t* s,
                   void** l,
                   void** v,
```

```
bool_t redir);
```
This function gets a token literally, and stores it in the parameter *\*v* if it's a variable. *redir* indicates whether to redirect result variable to any member variable of a class instance.

```
int mb_get_var_name(struct mb_interpreter_t* s,
```

```
void** v,
char** n);
```
This function gets the name of a variable, then stores it in the parameter *\*n*.

```
int mb_get_var_value(struct mb_interpreter_t* s,
```
*void\*\* l,*

```
mb_value_t* val);
```
This function gets the value of a variable into *\*val*.

*int mb\_set\_var\_value(struct mb\_interpreter\_t\* s,*

```
void** l,
```
#### *mb\_value\_t val);*

This function sets the value of a variable from *val*.

```
int mb_init_array(struct mb_interpreter_t* s,
                   void** l,
                   mb_data_e t,
```

$$
int^* d,
$$
  
int c,  
void\*\* a);

This function initializes an array which can be used in BASIC. The parameter *mb\_data\_e t* stands for the type of elements in the array, can be either *MB\_DT\_REAL* or *MB\_DT\_STRING*; disable the *MB* SIMPLE ARRAY macro to use a complex array with passing *MB\_DT\_NIL* to it. The *int\* d* and *int c* stand for ranks of dimensions and dimension count. The function stores the created array to *void\*\* a*.

```
int mb_get_array_len(struct mb_interpreter_t* s,
```

```
void** l,
void* a,
int r,
int* i);
```
This function gets the length of an array. *int r* means which dimension to get.

```
int mb_get_array_elem(struct mb_interpreter_t* s,
                        void** l,
                        void* a,
                        int* d,
                        int c,
                        mb_value_t* val);
```
This function gets the value of an element in an array.

*int mb\_set\_array\_elem(struct mb\_interpreter\_t\* s,*

```
void** l,
void* a,
int* d,
int c,
mb_value_t val);
```
This function sets the value of an element in an array.

```
int mb_init_coll(struct mb_interpreter_t* s,
                    void** l,
                    mb_value_t* coll);
```
This function initializes a collection; pass a valid *mb\_value\_t* pointer with a specific collection type you'd like to initialize.

```
int mb_get_coll(struct mb_interpreter_t* s,
```

```
void** l,
mb_value_t coll,
mb_value_t idx,
mb_value_t* val);
```
This function gets an element in a collection. It accepts *LIST* index or

*DICT* key with *mb\_value\_t idx*.

*int mb\_set\_coll(struct mb\_interpreter\_t\* s,*

*void\*\* l, mb\_value\_t coll, mb\_value\_t idx, mb\_value\_t val);*

This function sets an element in a collection. It accepts *LIST* index or *DICT* key with *mb\_value\_t idx*.

```
int mb_remove_coll(struct mb_interpreter_t* s,
                        void** l,
                        mb_value_t coll,
                        mb_value_t idx);
```
This function removes an element from a collection. It accepts *LIST* index or *DICT* key with *mb\_value\_t idx*. *int mb\_count\_coll(struct mb\_interpreter\_t\* s, void\*\* l, mb\_value\_t coll,*

*int\* c);*

This function returns the count of elements in a collection.

```
int mb_keys_of_coll(struct mb_interpreter_t* s,
                        void** l,
                        mb_value_t coll,
                        mb_value_t* keys,
```
#### *int c);*

This function retrieves all keys of a collection. It gets indices of a *LIST* or keys of a *DICT*; and stores them in *mb\_value\_t\* keys*.

*int mb\_make\_ref\_value(struct mb\_interpreter\_t\* s,*

*void\* val, mb\_value\_t\* out, mb\_dtor\_func\_t un, mb\_clone\_func\_t cl, mb\_hash\_func\_t hs, mb\_cmp\_func\_t cp,*

#### *mb\_fmt\_func\_t ft);*

This function makes a referenced usertype *mb\_value\_t* object which holds *void\* val* as raw userdata. Note you need to provide some functors to the core to manipulate it.

*int mb\_get\_ref\_value(struct mb\_interpreter\_t\* s,*

*void\*\* l, mb\_value\_t val, void\*\* out);*

This function gets the raw userdata from a referenced usertype.

*int mb\_ref\_value(struct mb\_interpreter\_t\* s,*

*void\*\* l,*

*mb\_value\_t val);*

This function increases the reference count of a referenced value.

*int mb\_unref\_value(struct mb\_interpreter\_t\* s,*

*void\*\* l,*

*mb\_value\_t val);*

This function decreases the reference count of a referenced value.

*int mb\_set\_alive\_checker(struct mb\_interpreter\_t\* s, mb\_alive\_checker\_t f);*

This function sets an object aliveness checker globally.

*int mb\_set\_alive\_checker\_of\_value(struct mb\_interpreter\_t\* s,*

*void\*\* l, mb\_value\_t val,*

*mb\_alive\_value\_checker\_t f);*

This function sets an object aliveness checker on a specific referenced

usertype value.

*int mb\_override\_value(struct mb\_interpreter\_t\* s, void\*\* l, mb\_value\_t val, mb\_meta\_func\_e m, void\* f);*

This function overrides a meta function of a specific referenced usertype value.

```
int mb_dispose_value(struct mb_interpreter_t* s,
```

```
mb_value_t val);
```
This function disposes a value popped from an interpreter. Used for strings only.

#### **Invokable manipulation**

```
int mb_get_routine(struct mb_interpreter_t* s,
                   void** l,
                   const char* n,
                   mb_value_t* val);
This function gets a routine value by name in upper case.
int mb_set_routine(struct mb_interpreter_t* s,
                   void** l,
                   const char* n,
                   mb_routine_func_t f,
                   bool_t force);
```
This function sets a routine value with a specific name in upper case

using a native functor.

*int mb\_eval\_routine(struct mb\_interpreter\_t\* s, void\*\* l, mb\_value\_t val, mb\_value\_t\* args, unsigned argc, mb\_value\_t\* ret);*

This function evaluates an invokable. *mb\_value\_t\* args* is a pointer to an array of arguments, *unsigned argc* is the count of it. The last optional parameter *mb\_value\_t\* ret* receives return value; pass *NULL* to it if it's not used.

*int mb\_get\_routine\_type(struct mb\_interpreter\_t\* s, mb\_value\_t val, mb\_routine\_type\_e\* y);*

This function gets the sub type of an invokable value. *mb\_value\_t val* is a value of an invokable value, and the result will be assigned to *mb\_routine\_type\_e\* y*.

#### **Parsing and running**

*int mb\_load\_string(struct mb\_interpreter\_t\* s, const char\* l boo\_t reset);*

This function loads a string into an interpreter; then parses BASIC source into executable structures and appends it to the AST.

*int mb\_load\_file(struct mb\_interpreter\_t\* s,*

#### *const char\* f);*

This function loads a file into an interpreter; then parses BASIC source into executable structures and appends it to the AST.

#### *int mb\_run(struct mb\_interpreter\_t\* s, bool\_t clear\_parser);*

This function runs a parsed AST in an interpreter.

#### *int mb\_suspend(struct mb\_interpreter\_t\* s, void\*\* l);*

(Obsolete.) This function suspends and saves current execution point. Call *mb* run again to resume from a suspended point.

#### *int mb\_schedule\_suspend(struct mb\_interpreter\_t\* s,*

#### *int t);*

(Obsolete.) This function schedules a suspend event, and it will trigger the event after finishing active statements. It's useful to do so when you need to do something else during the whole execution.

A). *mb* schedule suspend(s, MB FUNC SUSPEND); It's re-enterable which means next *mb* run will resume execution from where you suspended. B). *mb schedule suspend(s, MB\_FUNC\_END);* Terminate an execution normally, no error message. C). *mb\_schedule\_suspend(s, MB\_EXTENDED\_ABORT);* Or pass an argument greater than *MB\_EXTENDED\_ABORT* to terminate an execution and trigger an error message. You can call *mb\_schedule\_suspend* either in *on stepped* or in a scripting interface function. The difference between *mb\_schedule\_suspend* and *mb\_suspend* is that *mb\_suspend* can be called in a scripting interface only, and it cannot trap type B) and C) suspension.

#### **Debugging**

### *int mb\_debug\_get(struct mb\_interpreter\_t\* s, const char\* n, mb\_value\_t\* val);*

This function retrieves the value of a variable with a specific name in upper case.

*int mb\_debug\_set(struct mb\_interpreter\_t\* s, const char\* n,*

#### *mb\_value\_t val);*

This function sets the value of a variable with a specific name in upper case.

*int mb\_debug\_count\_stack\_frames(struct\_mb\_interpreter\_t\* s);* This function gets and returns the stack frame count.

*int mb\_debug\_get\_stack\_trace(struct mb\_interpreter\_t\* s,*

## *char\*\* fs,*

#### *unsigned fc);*

This function traces current call stack. It requires the *MB\_ENABLE\_STACK\_TRACE* macro enabled to use this function.

*int mb\_debug\_set\_stepped\_handler(struct mb\_interpreter\_t\* s,*

*mb\_debug\_stepped prev,*

#### *mb\_debug\_stepped post);*

This function sets a pair of step handlers of an interpreter. The functions to be set must be pointers of *int (\* mb\_debug\_stepped\_handler\_t)(struct mb\_interpreter\_t\*, void\*\*,*

*const char\*, int, unsigned short, unsigned short)*. These functions are useful for step by step debugging, or handling extra stuff during execution, the *prev* and *post* handlers are invoked before and after execution of a statement respectively.

#### **Type handling**

```
const char* mb_get_type_string(mb_data_e t);
This function returns the string value of a specific type.
```
## **Error handling** *int mb\_raise\_error(struct mb\_interpreter\_t\* s, void\*\* l, mb\_error\_e err, int ret);*

This function raises an error manually.

*mb\_error\_e mb\_get\_last\_error(struct mb\_interpreter\_t\* s,*

*const char\*\* file, int\* pos, unsigned short\* row, unsigned short\* col);*

This function returns the latest error information in an interpreter structure, and detail location. It also clears the latest error information.

*const char\* mb\_get\_error\_desc(mb\_error\_e err);*

This function returns the string value of a specific error.

## *int mb\_set\_error\_handler(struct mb\_interpreter\_t\* s, mb\_error\_handler\_t h);*

This function sets an error handler of an interpreter.

#### **IO redirection**

### *int mb\_set\_printer(struct mb\_interpreter\_t\* s, mb\_print\_func\_t p);*

This function sets a *PRINT* handler of an interpreter. Use this to customize an output handler for the *PRINT* statement. The function to be set must be a pointer of *int (\* mb\_print\_func\_t)(struct mb\_interpreter\_t\*, const char\*, …)*. Defaults to *printf*.

*int mb\_set\_inputer(struct mb\_interpreter\_t\* s,*

#### *mb\_input\_func\_t p);*

This function sets the *INPUT* handler of an interpreter. Use this to customize an input handler for the *INPUT* statement. The function to be set must be a pointer of *int (\* mb\_input\_func\_t)( struct mb\_interpreter\_t\*, const char\*, char\*, int)*. Defaults to *mb\_gets*. The first parameter is an optional prompt text as *INPUT "Some text", A\$*. Omit it if you don't need.

#### **Miscellaneous**

## *int mb\_set\_import\_handler(struct mb\_interpreter\_t\* s, mb\_import\_handler\_t h);* This function sets a customized importing handler for BASIC code.

*int mb\_set\_memory\_manager(mb\_memory\_allocate\_func\_t a,*

### *mb\_memory\_free\_func\_t f);*

This function sets a memory allocator and a freer of MY-BASIC globally.

*bool\_t mb\_get\_gc\_enabled(struct mb\_interpreter\_t\* s);*

This function gets whether the garbage collecting is enabled.

*int mb\_set\_gc\_enabled(struct mb\_interpreter\_t\* s,*

#### *bool\_t gc);*

This function sets whether the garbage collecting is enabled. Can be used to pause and resume GC.

*int mb\_gc(struct mb\_interpreter\_t\* s,*

#### *int\_t\* collected);*

This function tries to trigger garbage collecting manually. And gets how much memory has been collected.

*int mb\_get\_userdata(struct mb\_interpreter\_t\* s,*

#### *void\*\* d);*

This function gets the userdata of an interpreter instance.

*int mb\_set\_userdata(struct mb\_interpreter\_t\* s,*

#### *void\* d);*

This function sets the userdata of an interpreter instance.

*int mb\_gets(struct mb\_interpreter\_t\* s, const char\* pmt,*

### *char\* buf,*

*int s);*

A more safety evolvement of the standard C *gets*. Returns the length of input text.

#### *char\* mb\_memdup(const char\* val, unsigned size);*

This function duplicates a block of memory of a MY-BASIC manageable buffer; use this function before pushing a string argument. Note this function only allocates and copies bytes with the specific *size*, so you have to increase an extra byte to *size* for ending "*\0*". Eg.

*mb\_push\_string(s, l, mb\_memdup(str, (unsigned)(strlen(str) + 1));* 

## **6. Scripting with MY-BASIC**

The C programming language is outstanding at source code portability, because C compilers are available on almost every platform. MY-BASIC is written in standard C, so it can be compiled for different platforms, with none or few modifications. It is also simple to embed MY-BASIC into existing projects by just adding the core in dual files. It should be realized which part in your project is sensitive to execution speed, and which part is sensitive to flexibility and configurability. Scripting is appropriate for the volatile part.

## **7. Customizing MY-BASIC**

#### **Redirecting PRINT and INPUT**

Include a header file to use variadic:

*#include <stdarg.h>*

Customize a print handler eg.

```
int my_print(const char* fmt, ...) {
     char buf[128];
     char* ptr = buf;
     size_t len = sizeof(buf);
     int result = 0;
     va_list argptr;
     va_start(argptr, fmt);
     result = vsnprintf(ptr, len, fmt, argptr);
     if(result < 0) {
          fprintf(stderr, "Encoding error.\n");
     } else if(result > (int)len) {
          len = result + 1;
          ptr = (char*)malloc(result + 1);
          result = vsnprintf(ptr, len, fmt, argptr);
     }
     va_end(argptr);
     if(result >= 0)
          printf(ptr); /* Change me */
     if(ptr != buf)
          free(ptr);
     return ret;
}
```
Customize an input handler eg.

```
int my_input(const char* pmt, char* buf, int s) {
     int result = 0;
     if(fgets(buf, s, stdin) == 0) { /* Change me */
          fprintf(stderr, "Error reading.\n");
          exit(1);
     }
     result = (int)strlen(buf);
     if(buf[result - 1] == '\n')
          buf[result - 1] = '\0';
     return result;
}
```
Register these handlers to an interpreter:

*mb\_set\_printer(bas, my\_print); mb\_set\_inputer(bas, my\_input);*

Now your customized printer and inputer will be invoked instead of the standard ones. Use *PRINT* and *INPUT* in BASIC to access it.

#### **Writing scripting API**

It is also possible to introduce your own scripting interfaces.

```
First define the function in a native programming language (often C). 
An invokable interface by BASIC is a pointer of int (* 
mb_func_t)(struct mb_interpreter_t*, void**). An interpreter
```
instance is used as the first argument of an extended function, the function can pop variadic from the interpreter structure and push none or one return value back into the structure. The *int* return value indicates an execution status of an extended function, which should always return *MB\_FUNC\_OK* for no error. Let's make a *maximum* function that returns the maximum value of two integers as a tutorial; see the follow code:

```
int maximum(struct mb_interpreter_t* s, void** l) {
    int result = MB_FUNC_OK;
    int m = 0;
    int n = 0;
    int r = 0;
    mb_assert(s && l);
    mb_check(mb_attempt_open_bracket(s, l));
    mb_check(mb_pop_int(s, l, &m));
    mb_check(mb_pop_int(s, l, &n));
    mb_check(mb_attempt_close_bracket(s, l));
    r = m > n ? m : n;
    mb_check(mb_push_int(s, l, r));
    return result;
}
```
The second step is to register this functions by *mb\_reg\_fun(bas, maximum);* (assuming we already have *struct mb\_interpreter\_t\* bas* initialized).

After that you can use it as any other BASIC functions in MY-BASIC as:

```
i = maximum(1, 2)
print i;
```
Just return an integer value greater than or equals to the macro *MB\_EXTENDED\_ABORT* to indicate a user defined abort. It is recommended to add an abort value like:

```
typedef enum mb_user_abort_e {
    MB_ABORT_FOO = MB_EXTENDED_ABORT + 1,
    /* More abort enums… */
};
```
Then use *return MB\_ABORT\_FOO;* in your extended function when some error occurred.

#### **Using usertype values**

Consider using usertypes, when built-in type doesn't fit. It can accept whatever data you give. MY-BASIC doesn't care about what a usertype really is; it just holds a usertype value, and communicates with BASIC.

There are only two essential interfaces to get or set a usertype: *mb\_pop\_usertype* and *mb\_push\_usertype*. You can push a *void\** to an interpreter and pop a value as *void\**.

For more information about using referenced usertype, see the interfaces above, or check the website.

#### **Macros**

Some features of MY-BASIC could be configured by macros.

#### *MB\_SIMPLE\_ARRAY*

Enabled by default. An entire array uses a unified type mark, which means there are only two kinds of array,*string* and *real\_t*.

Disable this macro if you would like to store generic type values in an array including *int\_t*, *real\_t*, *usertype*, etc. Besides, array of *string* is still another type. Note non simple array requires extra memory to store type mark of each element.

#### *MB\_ENABLE\_ARRAY\_REF*

Enabled by default. Compiles with referenced array if this macro is defined, otherwise compiles as value type array.

#### *MB\_MAX\_DIMENSION\_COUNT*

4 by default. Change this to support more array dimensions. Note it cannot be greater than the maximum number which an *unsigned char* can hold.

#### *MB\_ENABLE\_COLLECTION\_LIB*

Enabled by default. Compiles with *LIST* and *DICT* libraries if this macro is defined.

#### *MB\_ENABLE\_USERTYPE\_REF*

Enabled by default. Compiles with referenced usertype support if this macro is defined.

#### *MB\_ENABLE\_ALIVE\_CHECKING\_ON\_USERTYPE\_REF*

Enabled by default. Compiles with object aliveness checking on

referenced usertype if this macro is defined.

#### *MB\_ENABLE\_CLASS*

Enabled by default. Compiles with class (prototype) support if this macro is defined.

#### *MB\_ENABLE\_LAMBDA*

Enabled by default. Compiles with lambda (anonymous function) support if this macro is defined.

#### *MB\_ENABLE\_MODULE*

Enabled by default. Compiles with module (namespace) support if this macro is defined. Use *IMPORT "@xxx"* to import a module, and all symbols in that module could be used without the module prefix.

#### *MB\_ENABLE\_UNICODE*

Enabled by default. Compiles with UTF8 manipulation ability if this macro is defined, to handle UTF8 string properly with functions such as *LEN*, *LEFT*, *RIGHT*, *MID*, etc.

#### *MB\_ENABLE\_UNICODE\_ID*

Enabled by default. Compiles with UTF8 token support if this macro is defined, this feature requires *MB\_ENABLE\_UNICODE* enabled.

#### *MB\_ENABLE\_FORK*

Enabled by default. Compiles with fork support if this macro is defined.

#### *MB\_GC\_GARBAGE\_THRESHOLD*

16 by default. It will trigger a sweep-collect GC cycle when this number of deallocation occurred.

#### *MB\_ENABLE\_ALLOC\_STAT*

Enabled by default. Use *MEM* to tell how much memory in bytes has been allocated by MY-BASIC. Note statistics of each allocation takes *sizeof(intptr\_t)* more bytes.

#### *MB\_ENABLE\_SOURCE\_TRACE*

Enabled by default. To trace where an error occurs.

Disable this to reduce some memory occupation. Only do this on memory sensitive platforms.

#### *MB\_ENABLE\_STACK\_TRACE*

Enabled by default. MY-BASIC will record stack frames including sub routines and native functions if this macro is defined.

#### *MB\_ENABLE\_FULL\_ERROR*

Enabled by default. Prompts detailed error message. Otherwise all error types will prompts an "*Error occurred*" message. However, it's always possible to get specific error type by checking error code in the callback.

#### *MB\_CONVERT\_TO\_INT\_LEVEL*

Describes how to handle real numbers after an expression is evaluated. Just leave it as real when it's defined as *MB\_CONVERT\_TO\_INT\_LEVEL\_NONE*; otherwise try to convert it to an integer if it doesn't contains decimal part when it's defined as *MB\_CONVERT\_TO\_INT\_LEVEL\_ALL*. Also you could use the *mb\_convert\_to\_int\_if\_posible* macro to deal with an *mb\_value\_t* in your own scripting interface functions.

#### *MB\_PRINT\_INPUT\_PROMPT*

Enabled by default. Prefers to output the specified input prompt to

the interpreter's output function.

#### *MB\_PRINT\_INPUT\_CONTENT*

Disabled by default. Prefers to output the inputted content to the interpreter's output function.

#### *MB\_PREFER\_SPEED*

Enabled by default. Prefers running speed over space occupation as much as possible. Disable this to reduce memory footprint.

#### *MB\_COMPACT\_MODE*

Enabled by default. C *struct* may use a compact layout.

This might cause some strange pointer accessing bugs with some compilers (for instance, some embedded systems). Try to disable this if you met any strange bugs.

#### *\_WARNING\_AS\_ERROR*

0 by default.

Define this macro as 1 in *my basic.c* to treat warnings as error, or they will be ignored silently.

Something like divide by zero, wrong typed arguments passed will trigger warnings.

#### *\_HT\_ARRAY\_SIZE\_DEFAULT*

193 by default. Change this in *my basic.c* to resize the hash tables. Smaller value will reduce some memory occupation, size of hash table will influence tokenization and parsing time during **loading**, won't influence **running** performance most of the time (except for cross scope identifier lookup).

#### *\_SINGLE\_SYMBOL\_MAX\_LENGTH*

128 by default. Max length of a lexical symbol.

## **8. Memory Occupation**

Memory footprint is often a sensitive bottleneck under some memory constrained platforms. MY-BASIC provides a method to count how much memory an interpreter has allocated. Write script as follow to tell it in bytes:

*print mem;*

Note that it will take *sizeof(intptr\_t)* bytes more of each allocation if this statistics is enabled, the extra bytes don't count.

Remove the *MB\_ENABLE\_SOURCE\_TRACE* macro in *my\_basic.h* to disable source trace to reduce some memory occupation, it still prompts errors.

Redefine the *HT ARRAY SIZE DEFAULT* macro with a smaller value minimum to 1 in *my basic.c* to reduce memory occupied by hash tables in MY-BASIC. Value *1* means a linear lookup, mostly for parsing mechanisms and dynamic lookup with complex identifiers.

The memory is limited in embedded systems which can run for years and cause a severe waste of memory due to fragmentation. Besides, it's efficient for MY-BASIC to customizing a memory allocator, even on systems with a plenty of memory.

An allocator is in form of:

*typedef char\* (\* mb\_memory\_allocate\_func\_t)(unsigned s);*

And a freer is in form of:

*typedef void (\* mb\_memory\_free\_func\_t)(char\* p);*

Then you can indicate MY-BASIC to use them globally instead of standard *malloc* and *free* by:

*MBAPI int mb\_set\_memory\_manager(mb\_memory\_allocate\_func\_t a, mb\_memory\_free\_func\_t f);*

Note these functors only affect things going inside *my\_basic.c*, but *main.c* still uses the standard C library.

There is already a simple memory pool implementation in *main.c*. You need to make sure the *\_USE\_MEM\_POOL* macro is defined as *1* to enable it.

There are four functions in this implementation as tutorial: open mem pool opens the pool when setting up an interpreter; *\_close\_mem\_pool* closes the pool when terminating; a pair of *pop\_mem* and *\_push\_mem* are registered to MY-BASIC. Note that *pop mem* calls the standard *malloc* if an expected size is not a common size in the pool; and it will take *sizeof(union \_pool\_tag\_t)*  extra bytes to store meta data with each allocation. A typical workflow looks as follow:

```
_open_mem_pool(); // Open it
mb_set_memory_manager(_pop_mem, _push_mem); // Register 
them
{
    mb_init();
    mb_open(&bas);
    // Other deals with MY-BASIC
    mb_close(&bas);
    mb_dispose();
}
_close_mem_pool(); // Finish
```
Strictly speaking, the pool doesn't guarantee to allocate memory at continuous spaces, it is an object pool other than a memory pool, which pops a free chunk of memory with an expected size to user, and pushes it to the stack back when user frees it instead of freeing it to system. Replace it with other efficient algorithms to get good performance and balance between space and speed.

## **9. Using MY-BASIC as a Standalone Interpreter**

Execute the binary directly without any argument to launch in the interactive mode. Commands for this mode as follow:

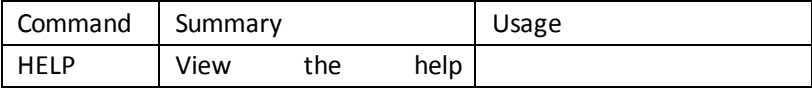

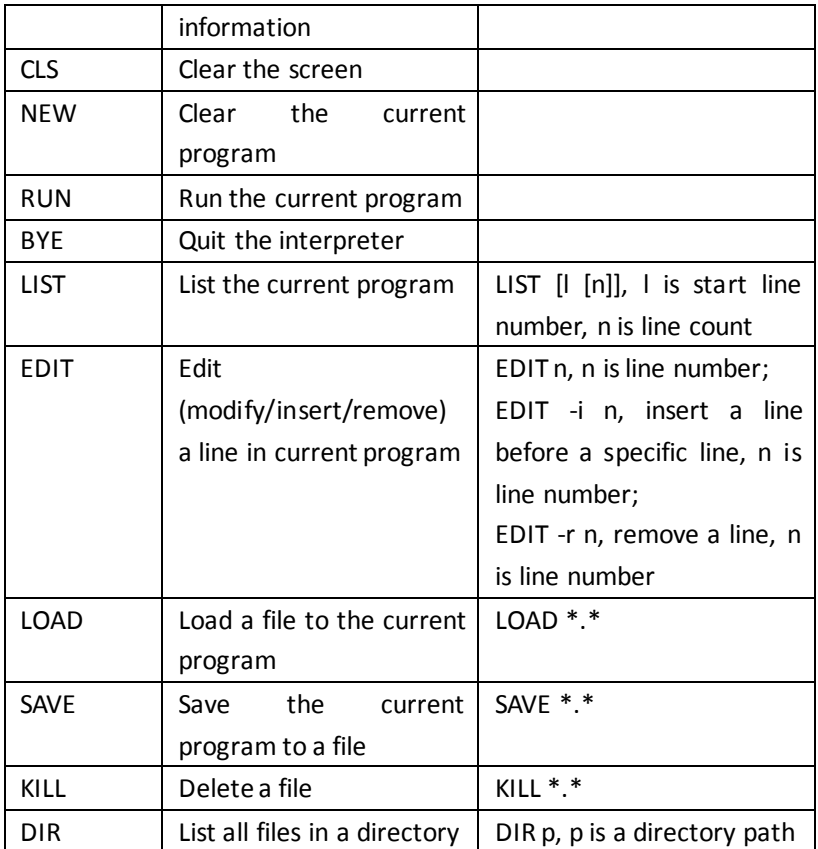

Type a command (maybe with several necessary arguments) then hint enter to execute it. Commands are only operations of the interpreter other than keyword.

Pass a file path to the binary to load and run that BASIC file instantly.

Pass an option *–e* and an expression to evaluate and print it instantly, eg. *–e "22 / 7"*, note the double quotation marks are required when an expression contains spacing characters.

Pass an option  $-p$  and a number to set the threshold size of the memory pool, eg. *–p 33554432* to set the threshold to 32MB. MY-BASIC will tidy the memory pool when the free list reached this size.